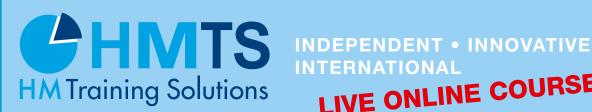

LIVE ONLINE COURSE

# A two day course in English ONLINE

# **Hacking Mobile Apps**

#### Your trainer is Ahmad Abolhadid

A webinar participation is possible from any PC/lap top with a stable internet connection.

You don't need additional software. We recommend to use Google Chrome if possilbe, alternatively Firefox and Edge on Chrome basis are possible. We recommend a direct internet connection. If access takes place via VPN there may qualitative restrictions which are outside our area of influence. Access to the training lab will take place via your browser. Exercises can be implemented without additional software. The webinar will of course be transmitted live from the ERNW studio. The course material as well as possible demos and of course the trainer are always visible and will be shown depending on the requirements or will be emphasized. We will provide the training material electronically before the start of the course. The trainer will answer questions live. A microfone and/or camera are optional. You can also ask questions via chat.

# Description

We start from scratch, therefore no prior experience in hacking nor development is required. This workshop combines what you need to learn hacking and pentesting of mobile apps. In addition to the 2 most popular types: android, iOS, this workshop discusses hybrid mobile apps, which get more popular every day. The workshop offers many demos and exercises. We use powerful online emulators that makes the online learning experience as real as possible.

#### In this workshop you learn:

- The methodology of hacking mobile apps
- **OWASP Top 10 vulnerabilities of mobile apps**
- Static and dynamic analysis of mobile apps
- The required tools to pentest and hack mobile apps
- **Attacking API of mobile Apps**
- Using Frida to manipulate apps
- Measures to secure your mobile app

#### What we prepared for you

- Dedicated chapters for android, iOS and hybrid apps.
- A Virtual Box Virtual machine that contains all required tools.
- Vulnerable apps developed specially for this workshop.
- **Dedicated Emulators for exercises**

#### Workshop requirements

- Laptop with Virtual Box and at least 40GB of disk space, 6GB of RAM
- Your willingness to learn

# 11-12 May 2022 - LIVE ONLINE

Various institutions will acknowledge this course as a re-certification measure.

# **Hacking Mobile Apps**

A two day course in English

M 09

# **Course Agenda**

# Introduction Types of Mobile Apps

# **General Mobile Apps Security**

|  | Introduction | to | Mobile | Apps |
|--|--------------|----|--------|------|
|--|--------------|----|--------|------|

Explanation of the course

- General App Security Features
- Sandboxing, IPC ...etc
- Secure Development Life cycle
- Introdution to penetration testing phases
- Mobile OWASP Top 10

# **Hacking Android**

- Introduction to Android OS
- Test environment setup
- MitM with Burp suite
- User experience
- Android App's storage
- Exploiting Insecure Storage
- Decompiling APK
- App Components
- Intents and intent filters
- IPC vulnerabilities
- Manual Code Analysis
- Automatic Code scanning
- Runtime Tampering using Frida

### **Hacking iOS**

- Introduction to iOS
- Security features in iOS
- Jailbreak
- Test environment setup
- MitM with Burp suite
- Introduction to iOS Apps
- iOS Data Storage
- iOS insecure Storage
- Side channel leaks
- Demo: dumping decrypted version of app
- IPC vulnerabilities
- Runtime Manipulation using objection
- Static Analysis

#### **Hacking Hybrid Apps and API**

- Introduction to hybrid Apps
- Overview of API OWASP Top 10
- Introduction to SQL Injection
- Exploting SQL Injection at mobile API
- Introduction to XSS
- Exploiting XSS in mobile apps
- XSS attacks over IPC
- Webviews
- Webview vulnerabilities
- Cordova security
- Attacks on cordova apps
- Further API attacks

#### **HM TRAINING SOLUTIONS ON-SITE SERVICE**

All HM Training Solutions Seminars are available as On-Site presentations, tailored to meet the specific requirements of your organisation. For details please telephone +49 (0) 6022 508 200 (international).

# **Hacking Mobile Apps**

# A two day course in English

# Why you should attend

The workshop does not require any experience in hacking or coding. Everybody is welcome, including:

- Penetration testers starting to hack mobile applications
- Mobile application developers, who want to develop more secure apps
- IT-Professionals transitioning to security
- Anyone interested in mobile security

# Course Requirements

Laptop with Virtual Box and at least 40GB of disk space, 6GB of RAM.

- Willingness to learn
- (Optional) Microsoft Teams. You can also join the video conference using your browser

# **III** Biography Ahmad Abolhadid

Ahmad Abolhadid is a penetration tester and a security analyst at ERNW. He has a deep experience in pentesting mobile apps, web apps, infrastructure and other fields. Additionally, he develops mobile pentest tools such as AndroTickler. He also enjoys creating and giving workshops to exchange experiences. Furthermore, he has previous working experiences in the field of telecommunications. He also holds a Masters degree of CME from Hochschule Offenburg.

# **REGISTRATION DETAILS**

# Three Ways to Register

By Post: Please complete and return this form to HM

Training Solutions.

**By Fax:** Please fax this registration form to:

+49 6022 508 9999.

By e-Mail: Info@hm-ts.de
Per Webseite: https://www.hm-ts.de/

# **III** Registration Fees

€ 1,990 + VAT 19%

Signature

# Joining Instructions

Your booking will be confirmed by e-mail containing full event details. The price includes the course documentation as pdf, access to the online platform and the issuing of a certificate.

# Change of Terms

It may be necessary for reasons beyond our control to alter the venue, timetable or content of this seminar or to appoint another speaker alternatively or to cancel the event. We accept no liability for any other cost.

#### Cancellations

Should you need to cancel your booking please confirm in writing either by email (info@hm-ts.de), fax (+49 6022 508 9999) or post. No refunds will be considered for cancellations occurring withing six weeks of the start of the event. However, we are happy to accept substitutions at any time; prior notice is appreciated

#### On-Site Presentations

All HM Training Solutions seminars are available as on-site presentations tailored to meet the specific requirements of your organisation. For more information please call +49 (60 22) 508200.

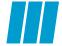

The number of delegates is limited. Therefore please immediately return this booking form

# **REGISTRATION FORM**

| Hooking Mobile Appe                                                                            | BOOKING REFE                                                                         | RENCE:     | M09eng    |  |
|------------------------------------------------------------------------------------------------|--------------------------------------------------------------------------------------|------------|-----------|--|
| Hacking Mobile Apps  ☐ 11-12 May 2022 – LIVE ONLINE                                            | You will receive the course documentation as pdf before the beginning of the course. |            |           |  |
| <ul><li>Please reserve places at a cost of 1,990 €</li><li>+ VAT 19% per participant</li></ul> | Payment  Charus analogad for 6                                                       |            |           |  |
|                                                                                                | ☐ Cheque enclosed for €                                                              |            |           |  |
|                                                                                                | ☐ Please invoice my company  Invoice address (if different)                          |            |           |  |
| Mr/Mrs/Miss/Other First Name Last Name                                                         |                                                                                      |            |           |  |
| Job Title                                                                                      | Purchase order no                                                                    |            |           |  |
| CompanyAddress                                                                                 | Additional Registrations                                                             |            |           |  |
|                                                                                                | 1. Mr/Mrs/Miss/Other                                                                 | First Name | Last Name |  |
| Postcode City                                                                                  | Job Title                                                                            |            |           |  |
| Country                                                                                        | 2. Mr/Mrs/Miss/Other                                                                 | First Name | Last Name |  |
| Telephone                                                                                      |                                                                                      |            |           |  |
| Mobile number                                                                                  | Job Title                                                                            |            |           |  |
| E-Mail                                                                                         | 3. Mr/Mrs/Miss/Other                                                                 | First Name | Last Name |  |
|                                                                                                |                                                                                      |            |           |  |

Job Title